#### **Comparaison de programmes de gestion de références**

Créé par : Dörte Böhner (HSU Hamburg), Thomas Stöber (LMU München) et Astrid Teichert (TUB München) en juillet 2009. Actualisé par Dorothea Lemke et Petra Frommer (TUB München) en août 2012. Traduction française par Thomas Colombéra en septembre 2012

Version : août 2012 (2ème version actualisée)

#### Aperçu :

- > Général : Fournisseur / URL, Version actuelle, Modèle de licence, Prix, Langue
- > Technique: Installation, Plateforme / Système d'exploitation, Jeu de caractères, Taille max. de la base de données
- > Importation I: Recherche dans les bases de données, Importation de données
- > Importation II : Exportation de Bases de données, Réception depuis des pages web, autres possibilités d'importation
- > Format des données : Types de documents, Champs
- > Entrée des données I: Indices, Complément des métadonnées, Association
- > Entrée des données II : Liage / Reliage des documents, Vérification des doublons, Modifications par lots, Classeur / Groupes
- > Affichage, Recherche :Affichage, Tri, Recherche
- > Collaboration: Partage, Modifications collaboratives, Fonctionnalités sociales
- > Citer : Styles de citation, Création de bibliographies (statique), Association avec de la modification de texte (dynamique)
- > Fonctionnalités avancées : Exportation, Organisation de la connaissance, Fonctionnalité de planification
- > Utilisation : Performance, Usability, Aide / Instructions
- > Divers : Mises à jour prévues, Utilisateurs, Divers / Remarques
- > Aperçu
- > Evaluation générale
- > Impressum

Toutes les informations fournies sont issues de tests conduits sur les logiciels. En raison de la complexité des logiciels et leurs évolutions constantes, nous ne pouvons pas vous garantir l'exactitude des informations ci-dessus. Si vous constatez des informations manquantes ou erronées, merci de nous en avertir à literaturverwaltung@ub.tum.de.

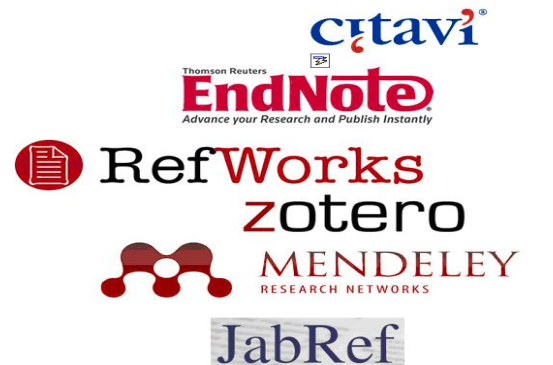

### **Général**

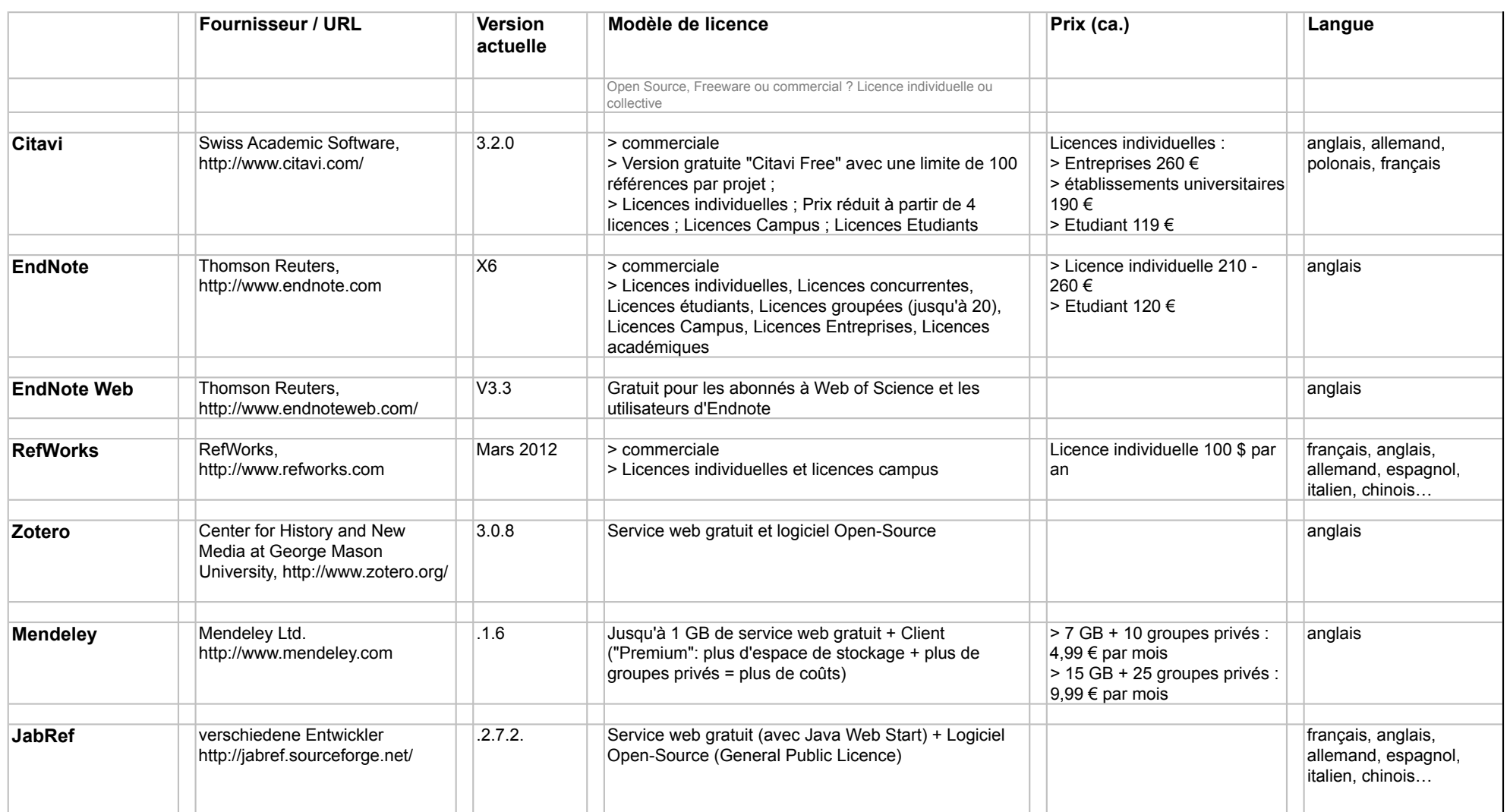

# **Technique**

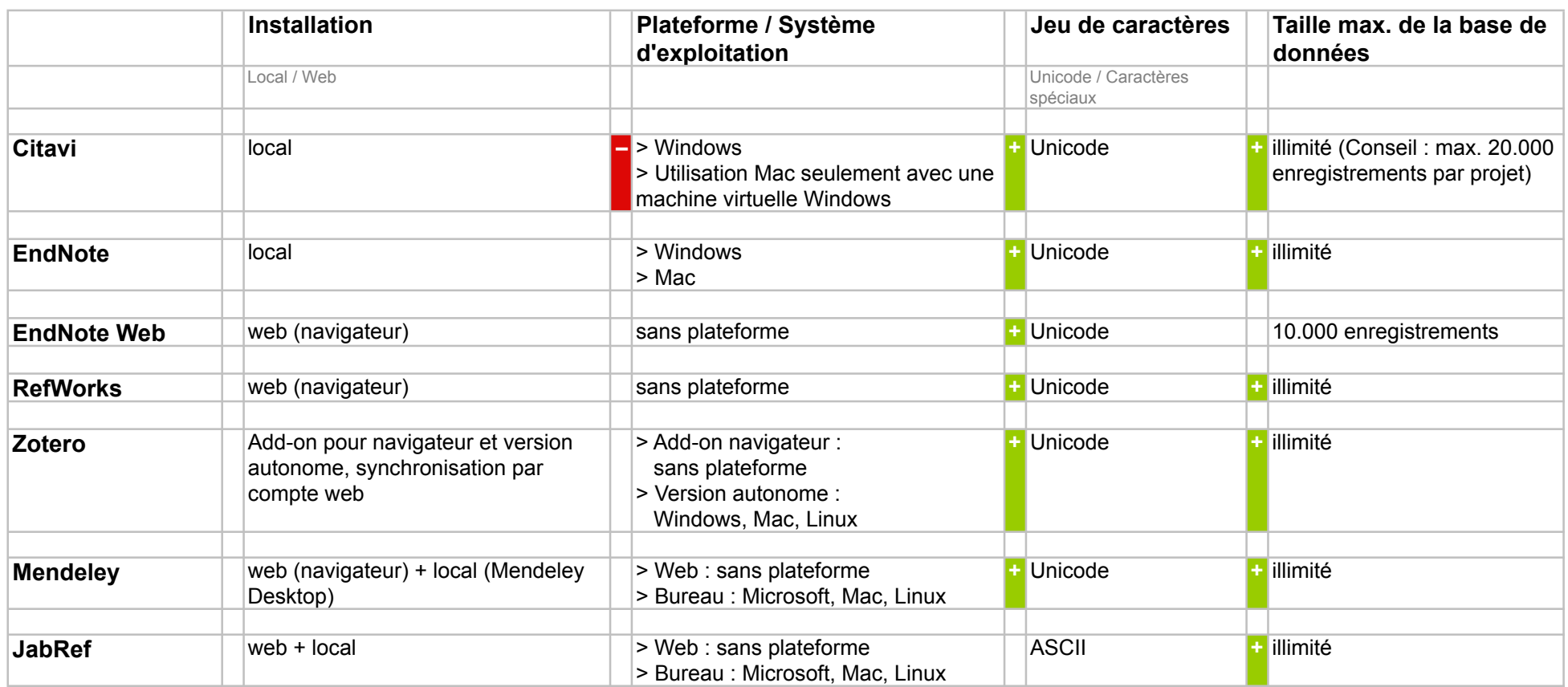

## **Importation I**

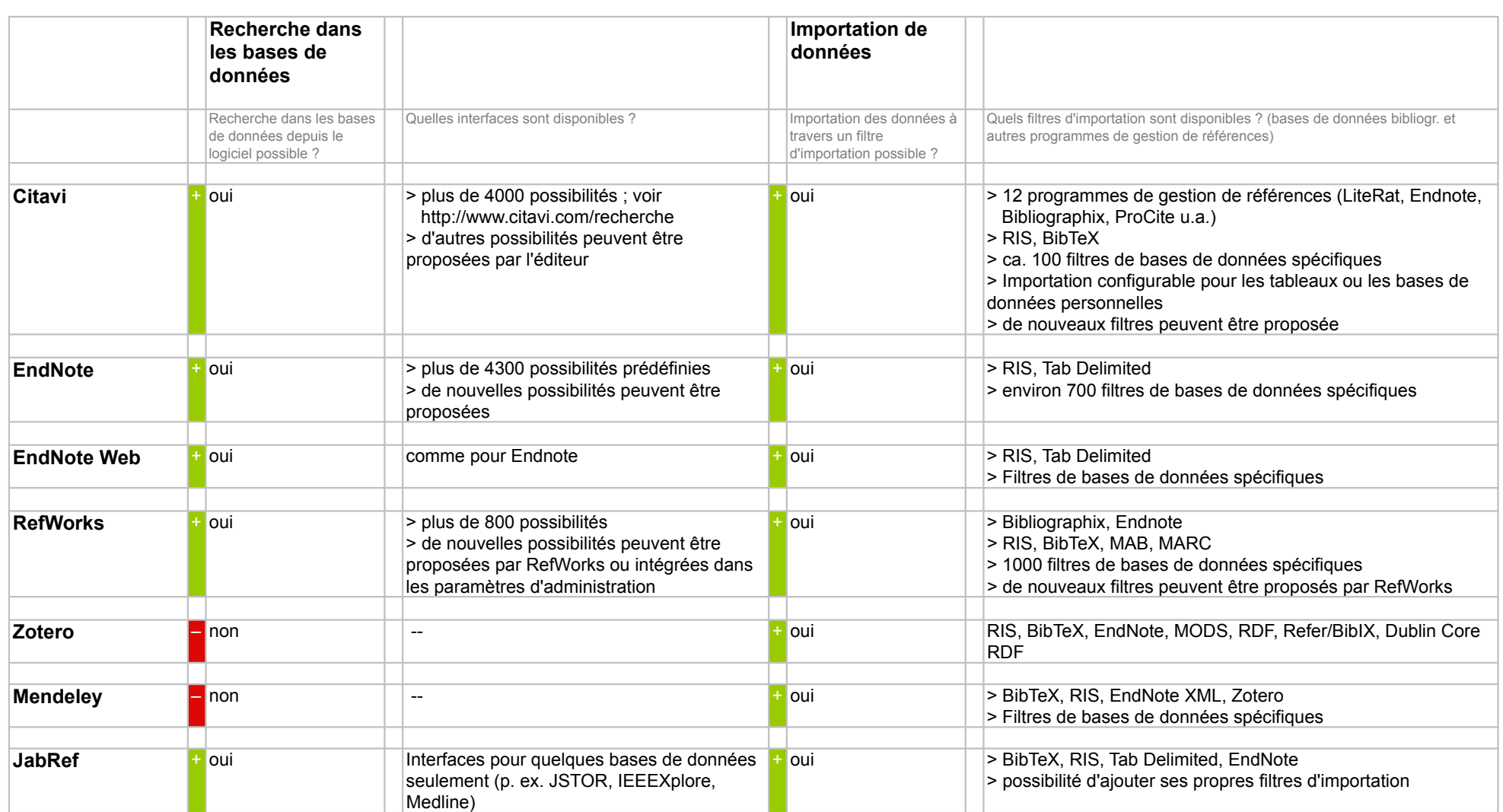

### **Importation II**

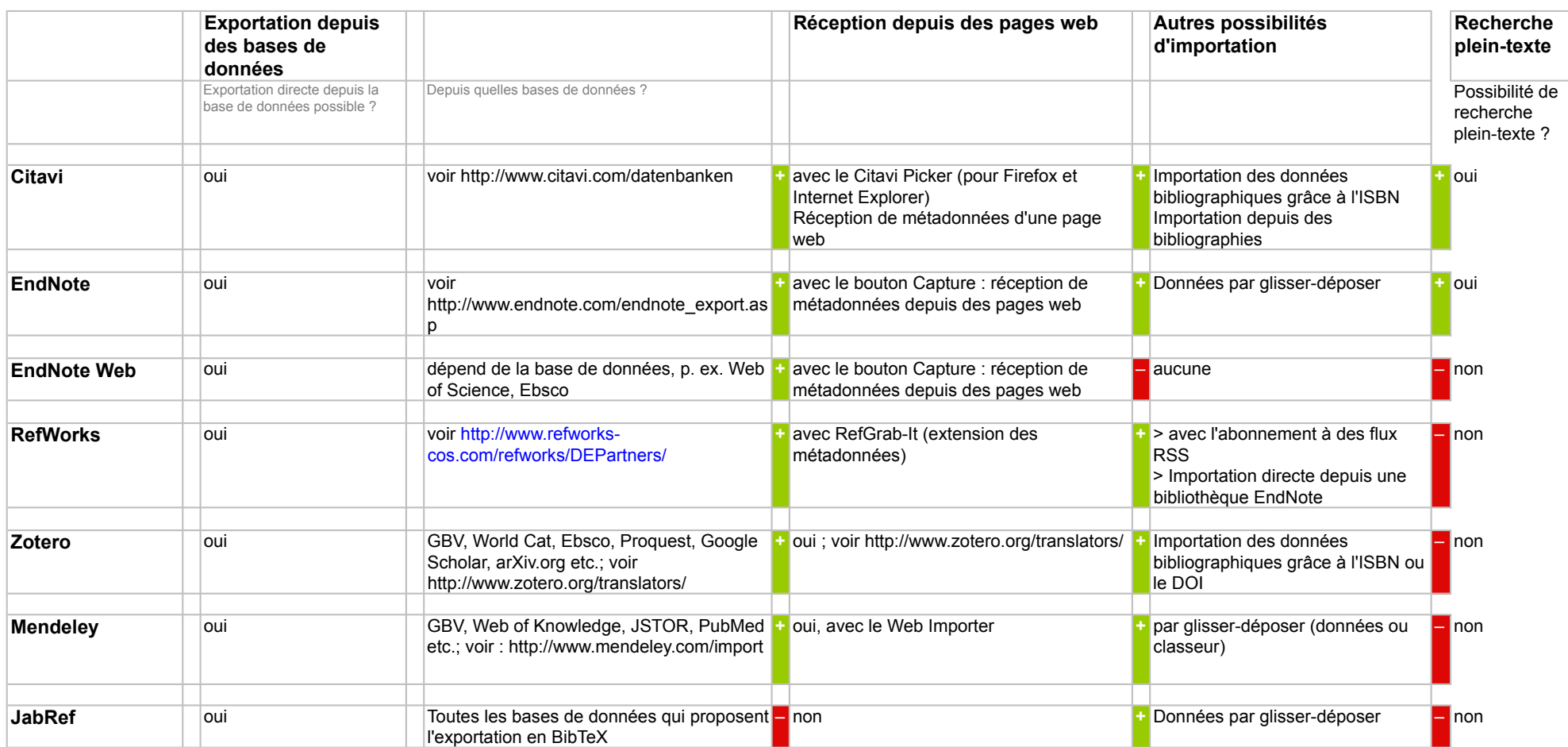

## **Format des données**

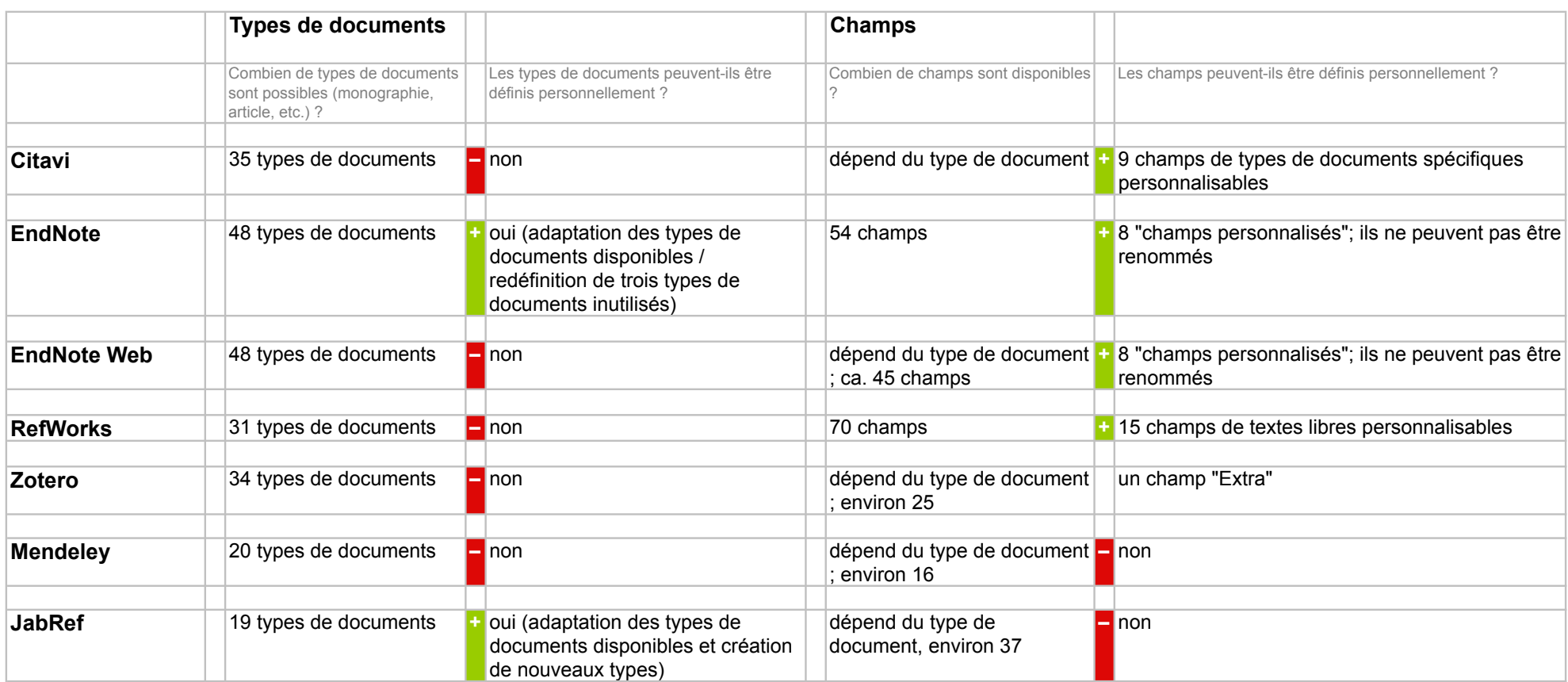

# **Entrée des données I**

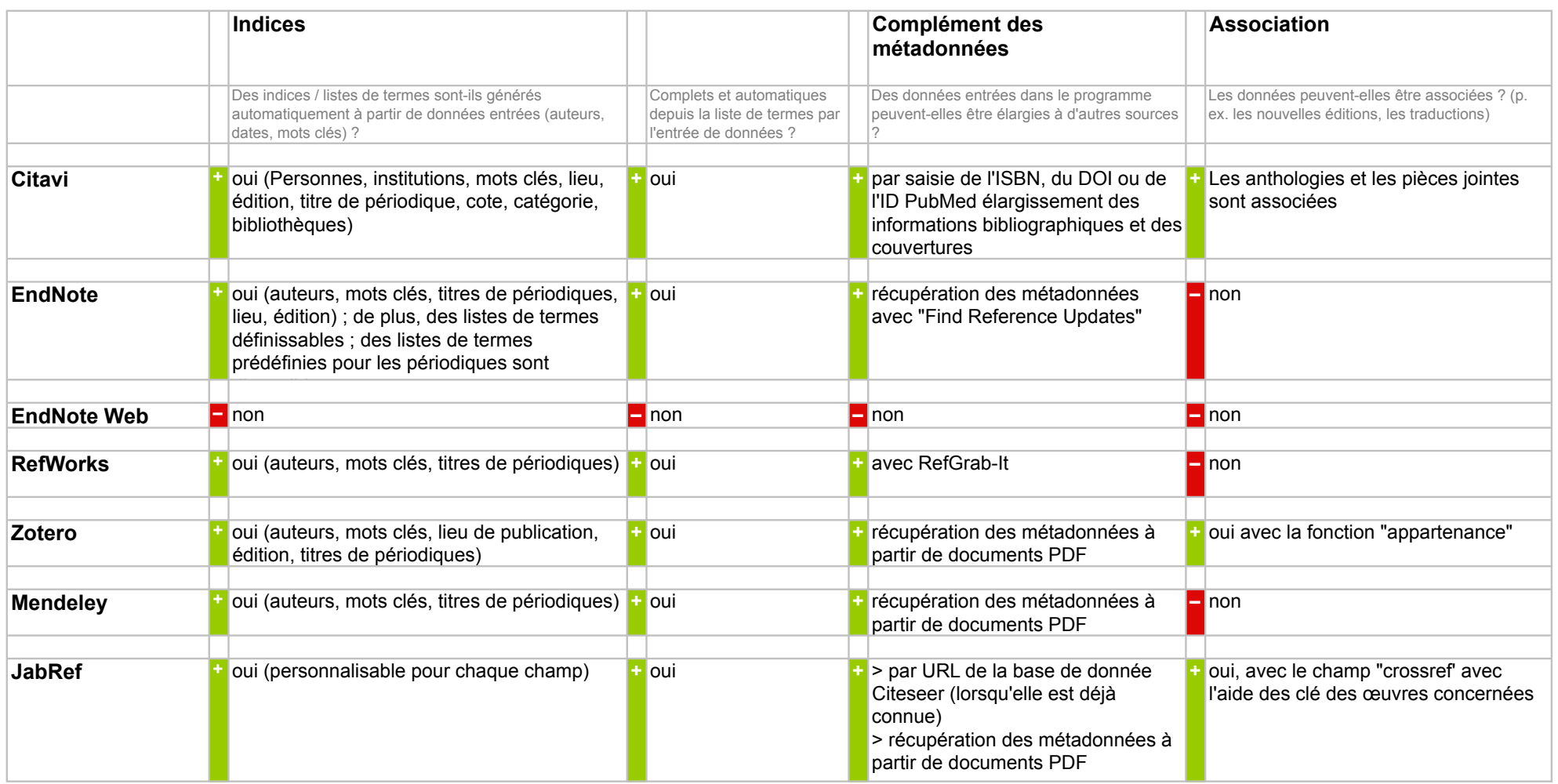

## **Entrée des données II**

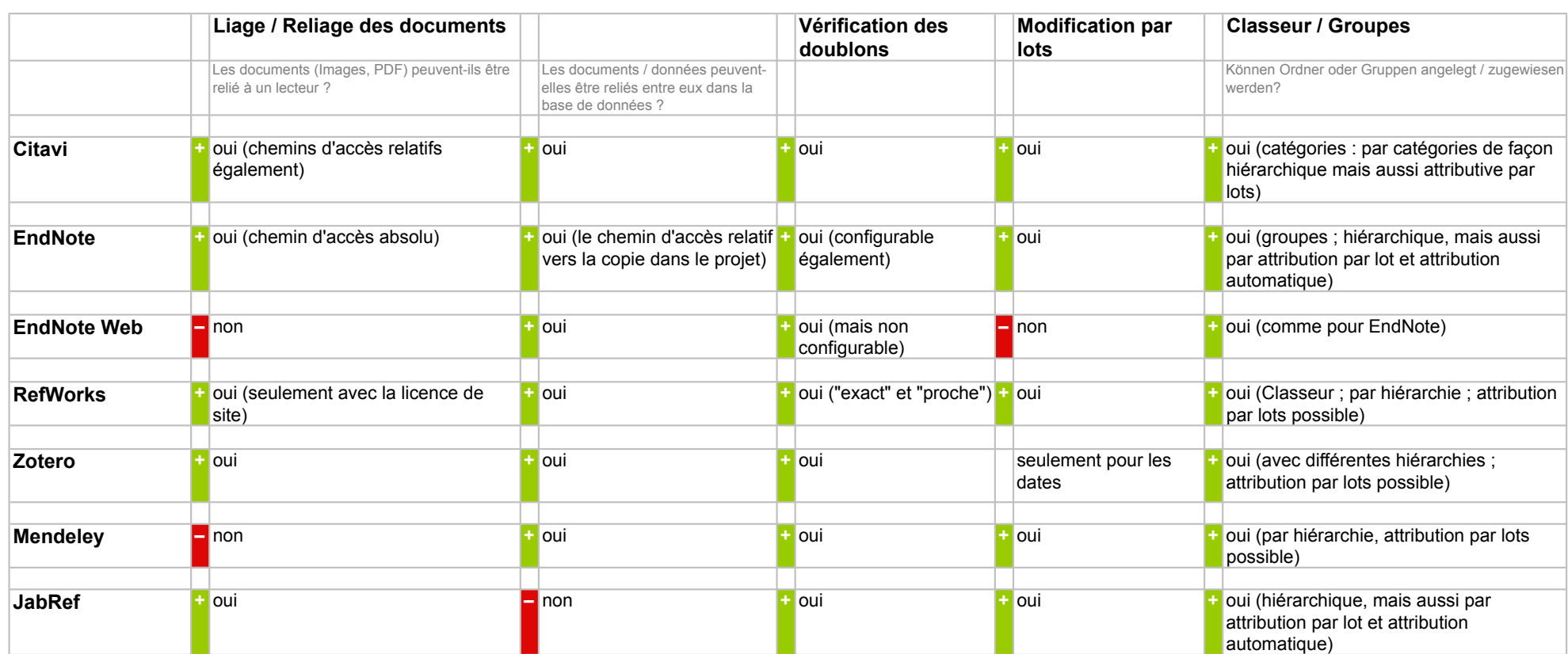

#### **Affichage / Recherche**

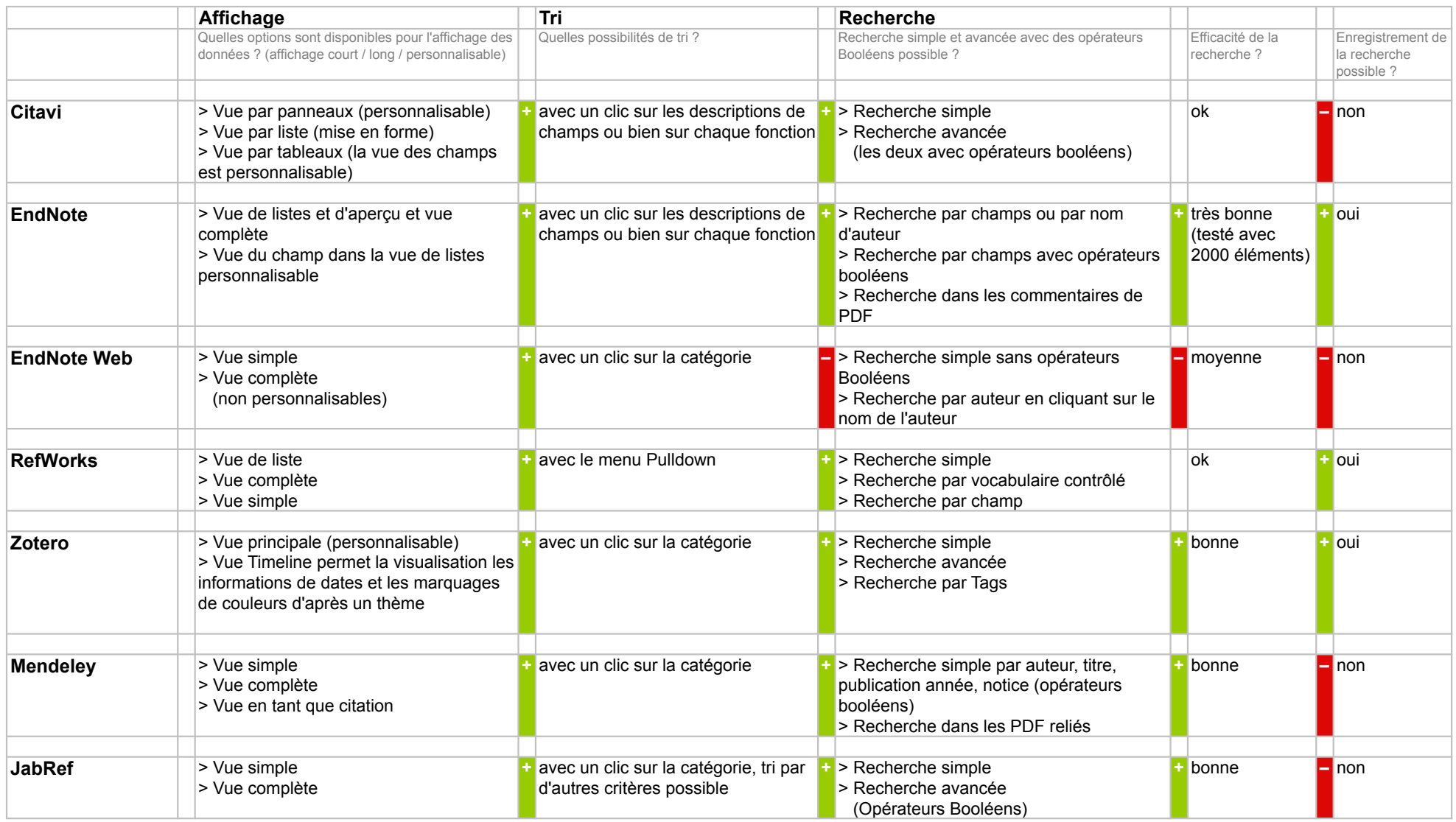

## **Collaboration**

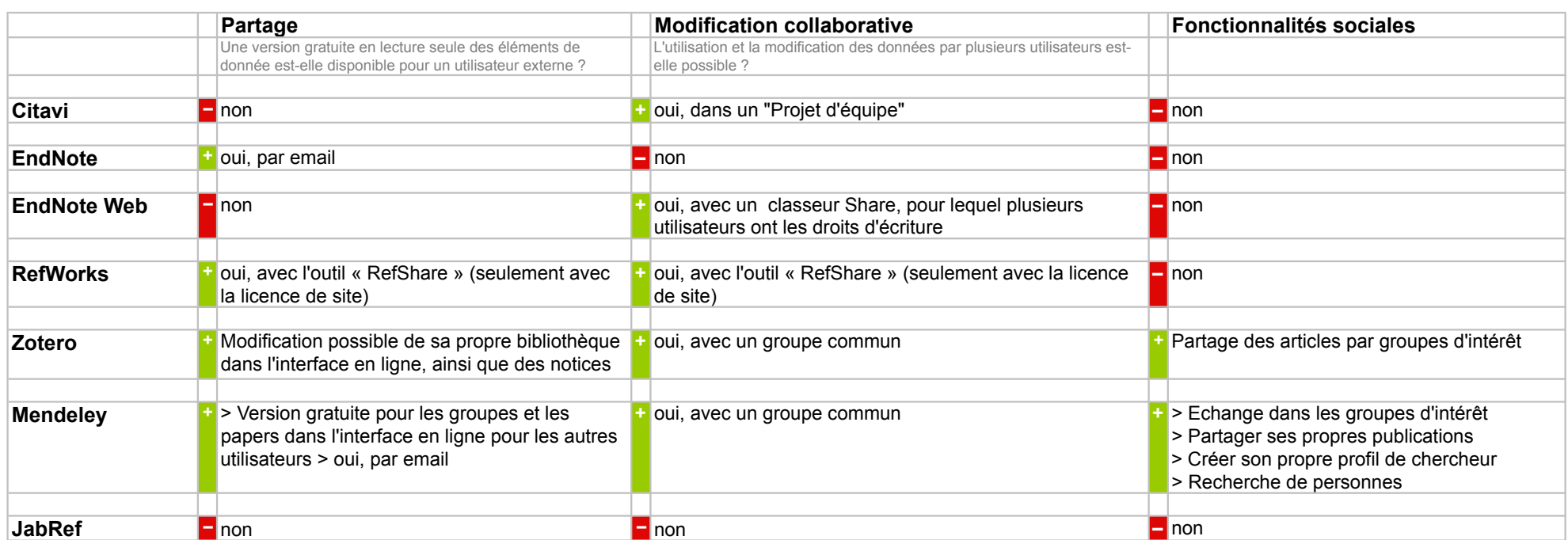